## eVidyalaya Half Yearly Report

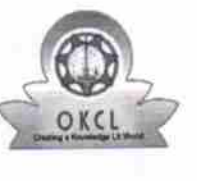

 $2902$ 

Department of School & Mass Education, Govt.<br>of Odisha

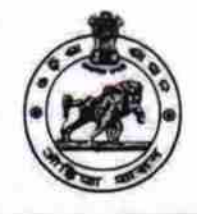

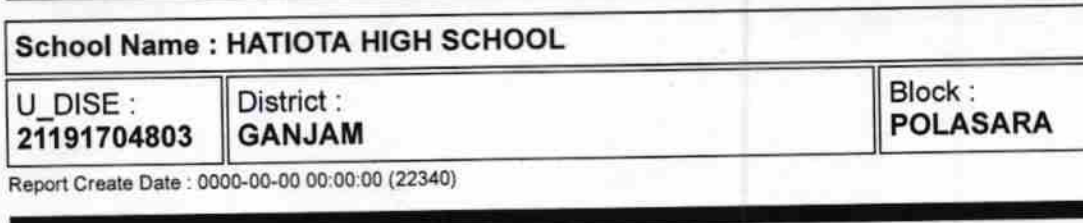

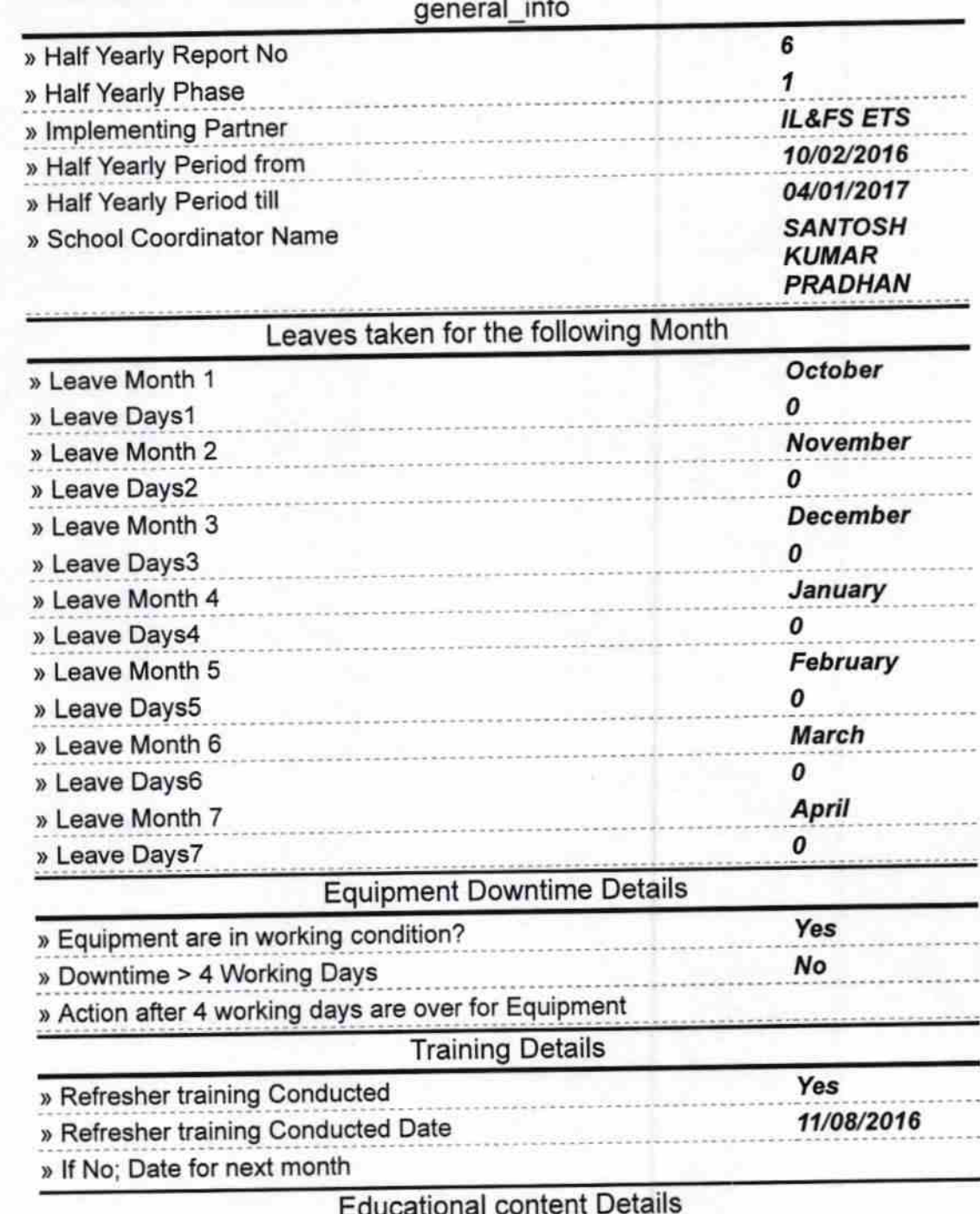

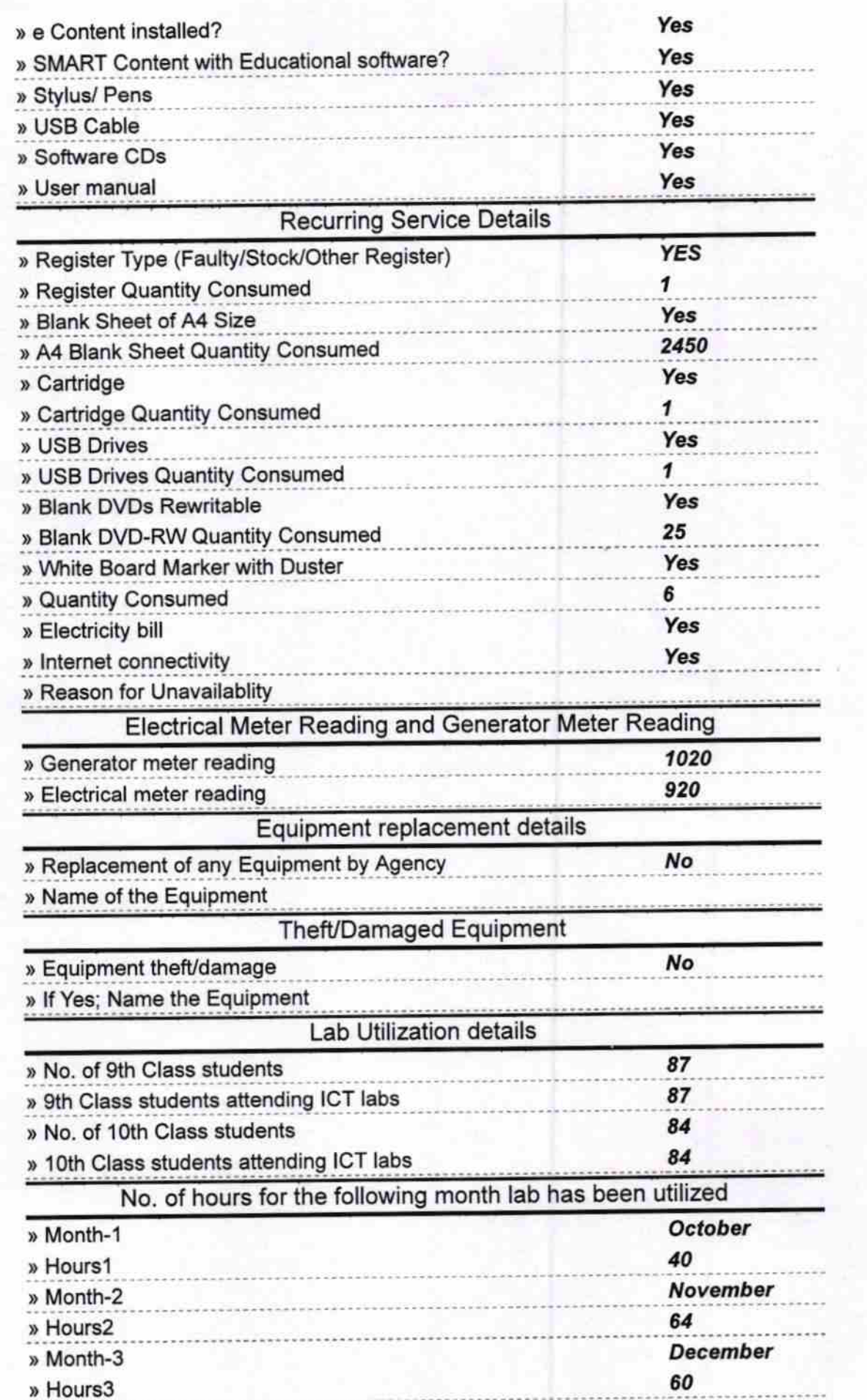

Ġ,

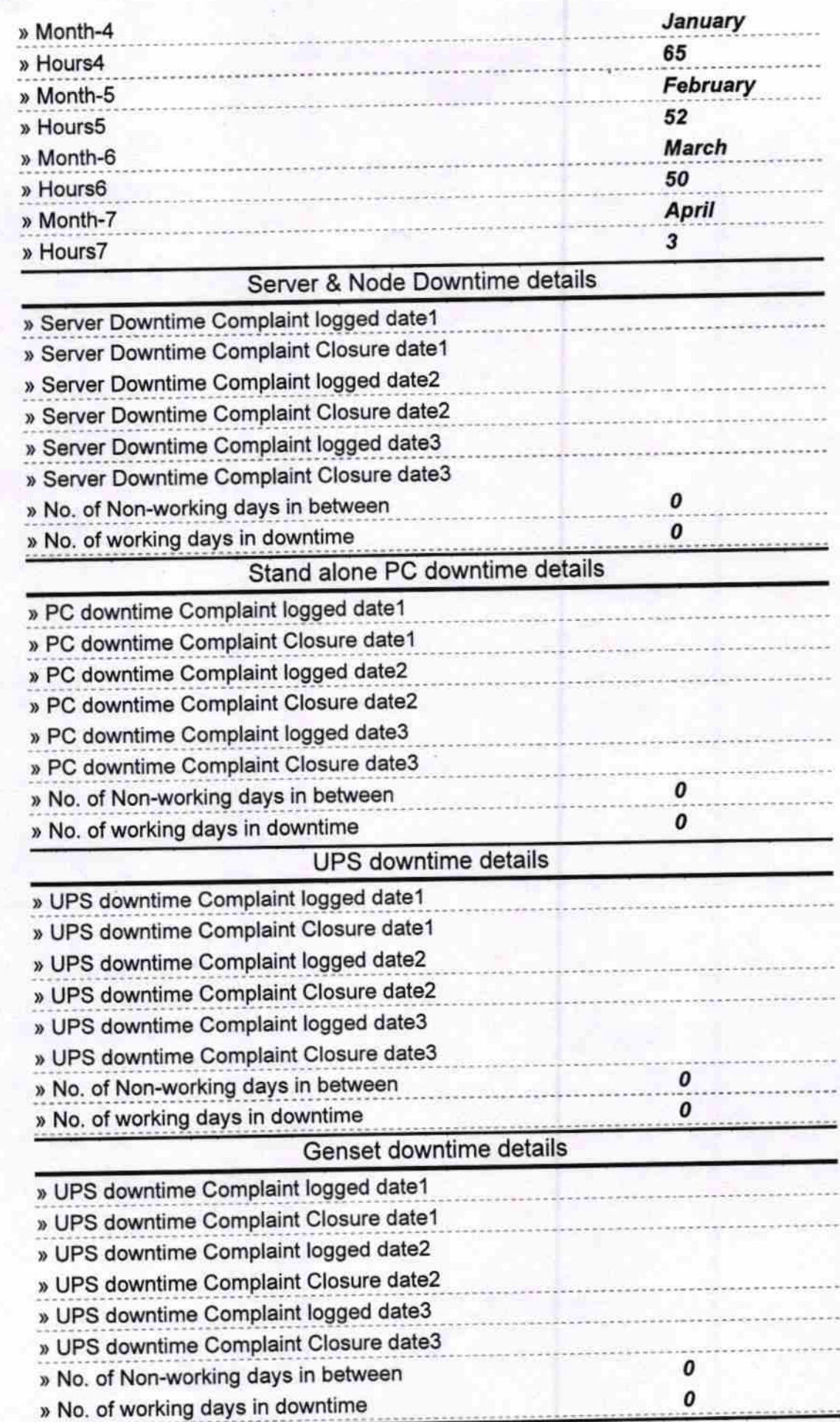

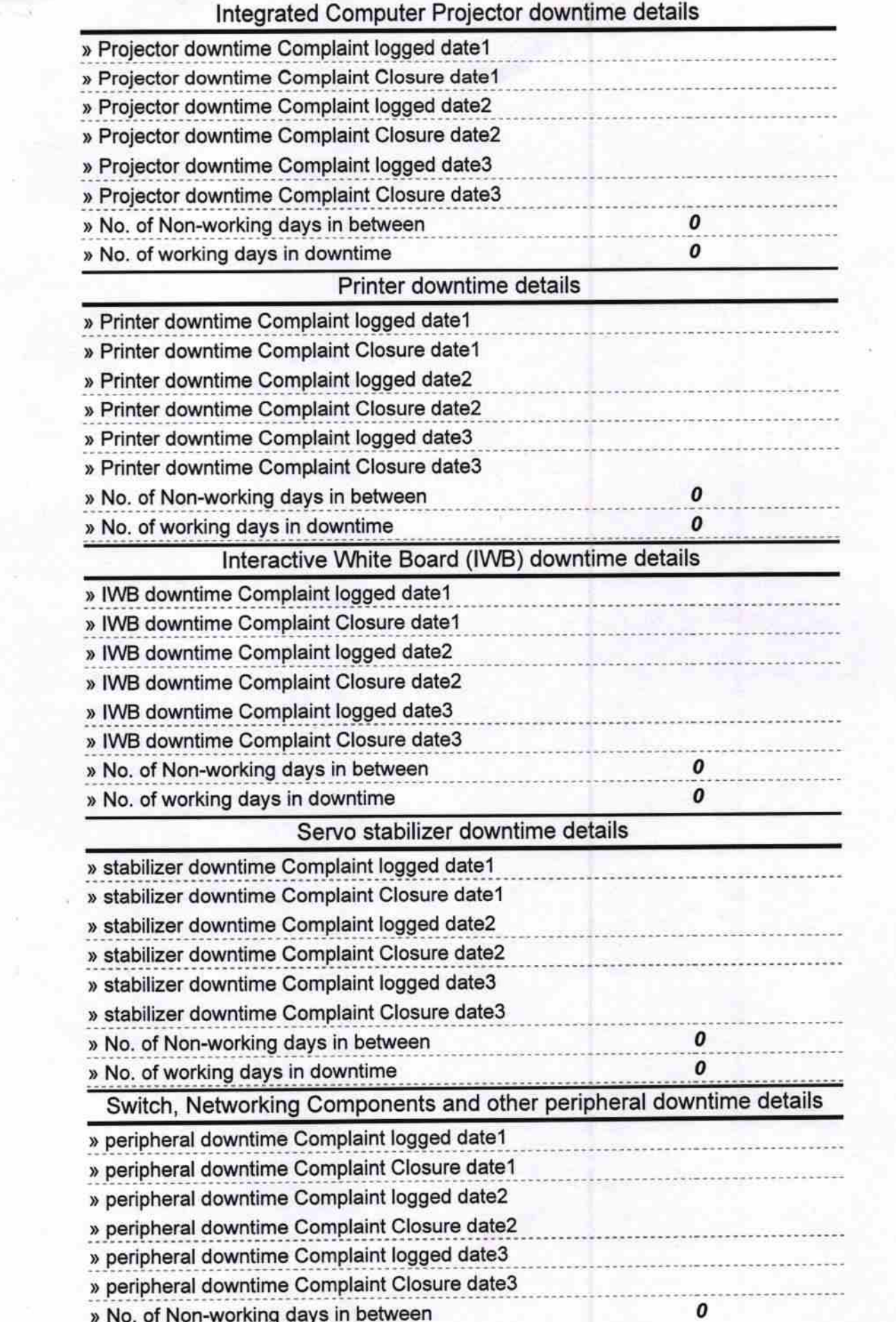

÷,

 $\alpha$ 

» No. of working days in downtime

0

Signature of Head Master/Mistress with Seal<br>
Hatiota High School<br>
Hatiota (Ganjam)